## **ПЛАН УРОКА**

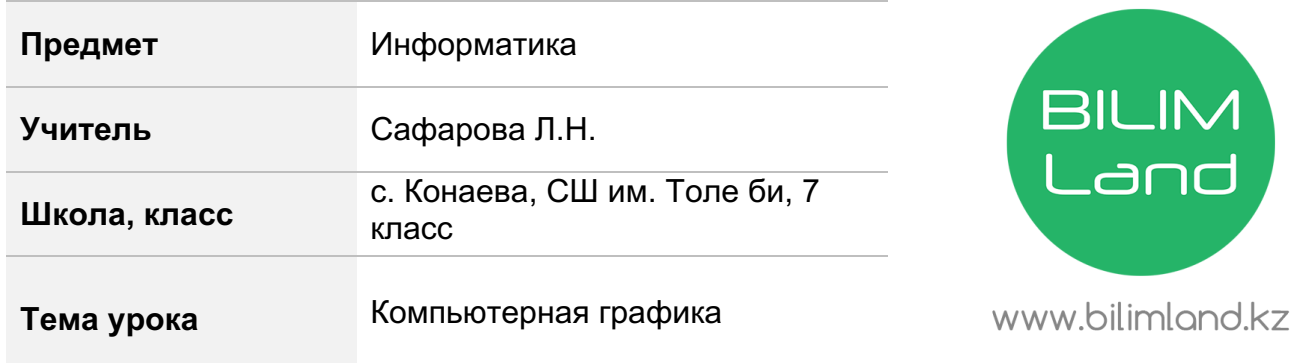

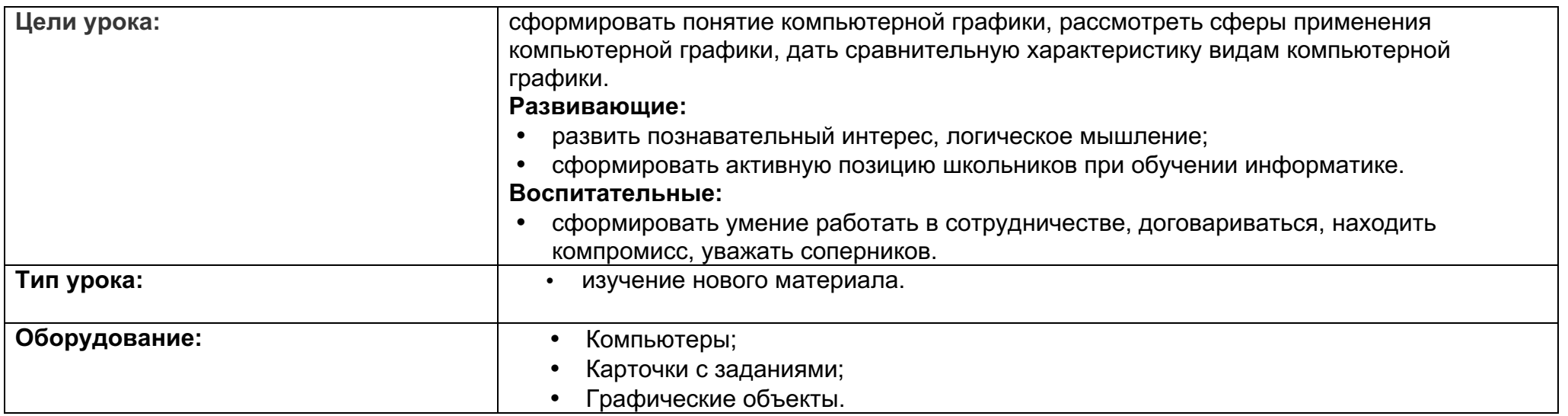

## **Ход урока**

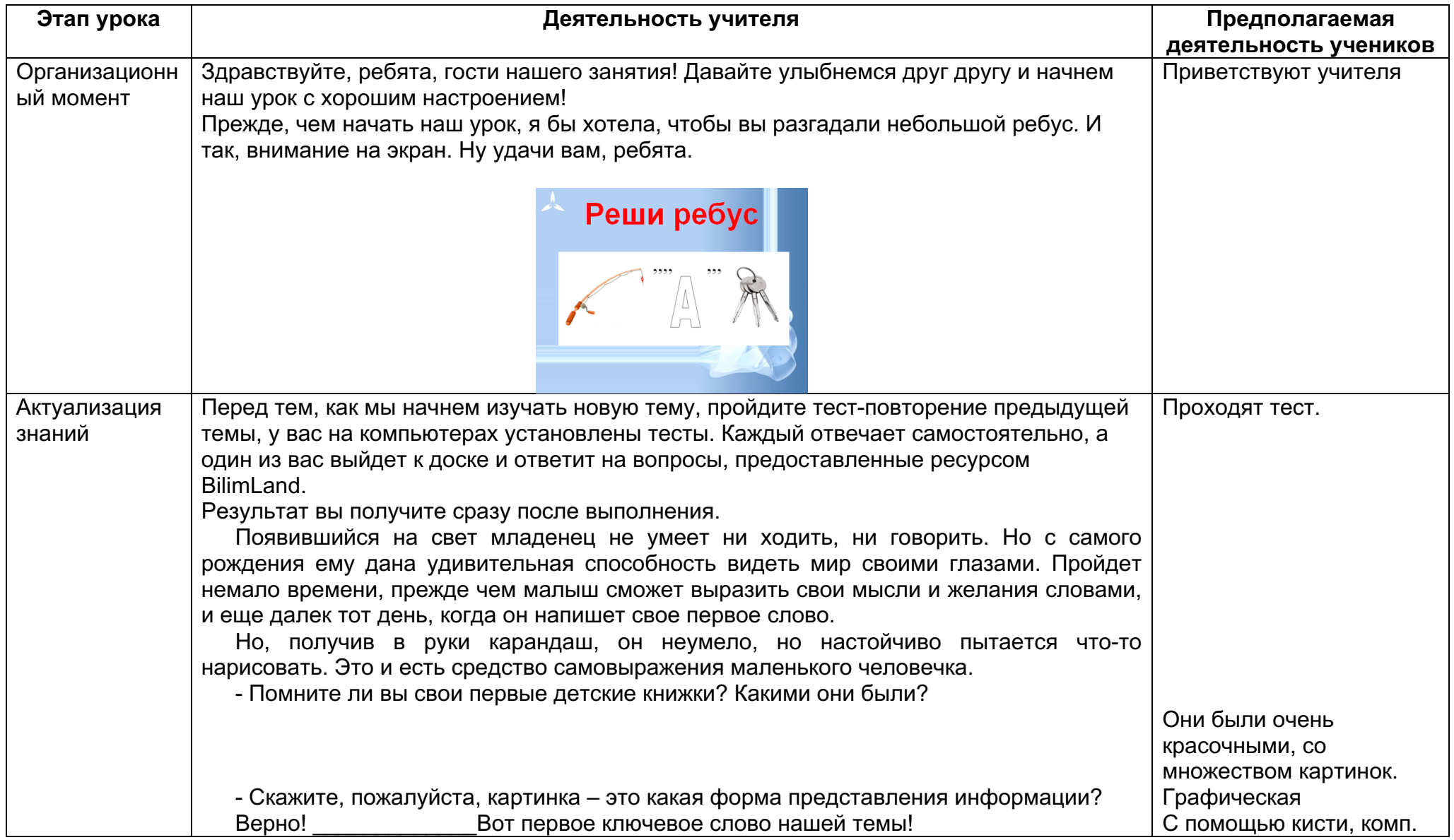

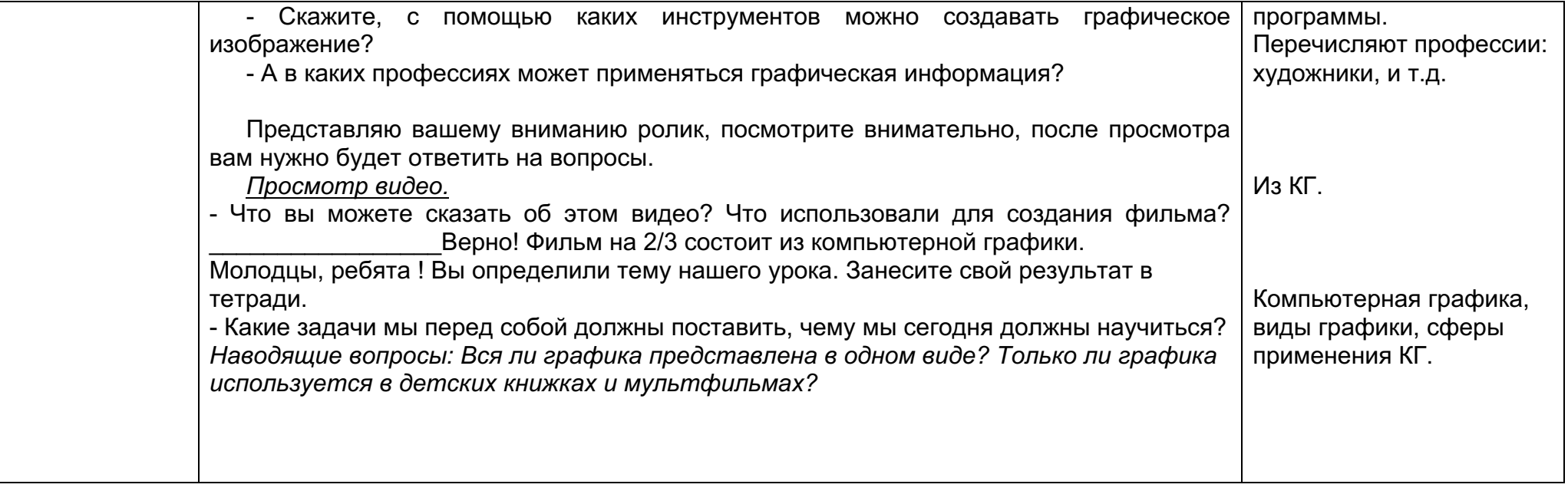

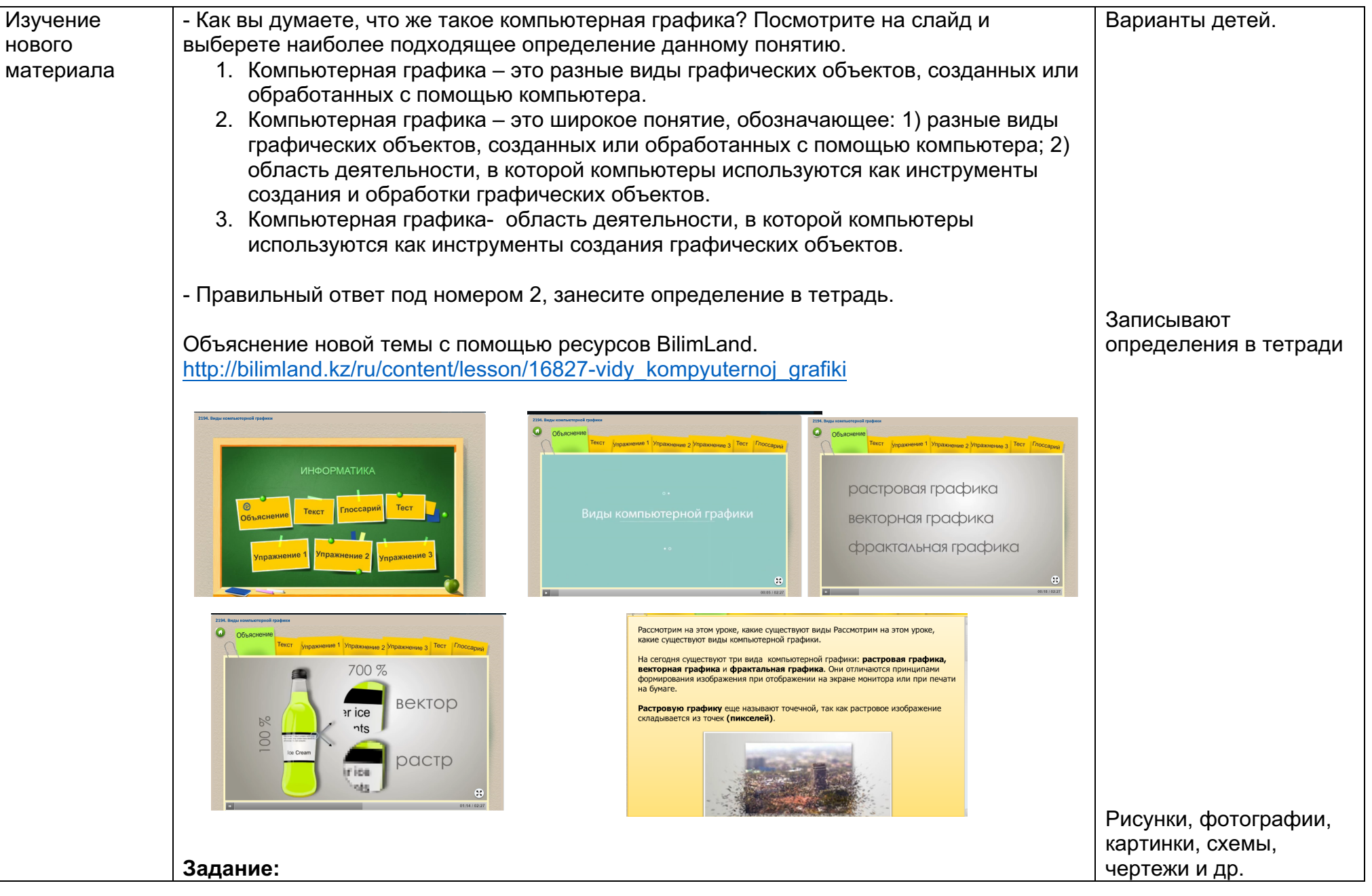

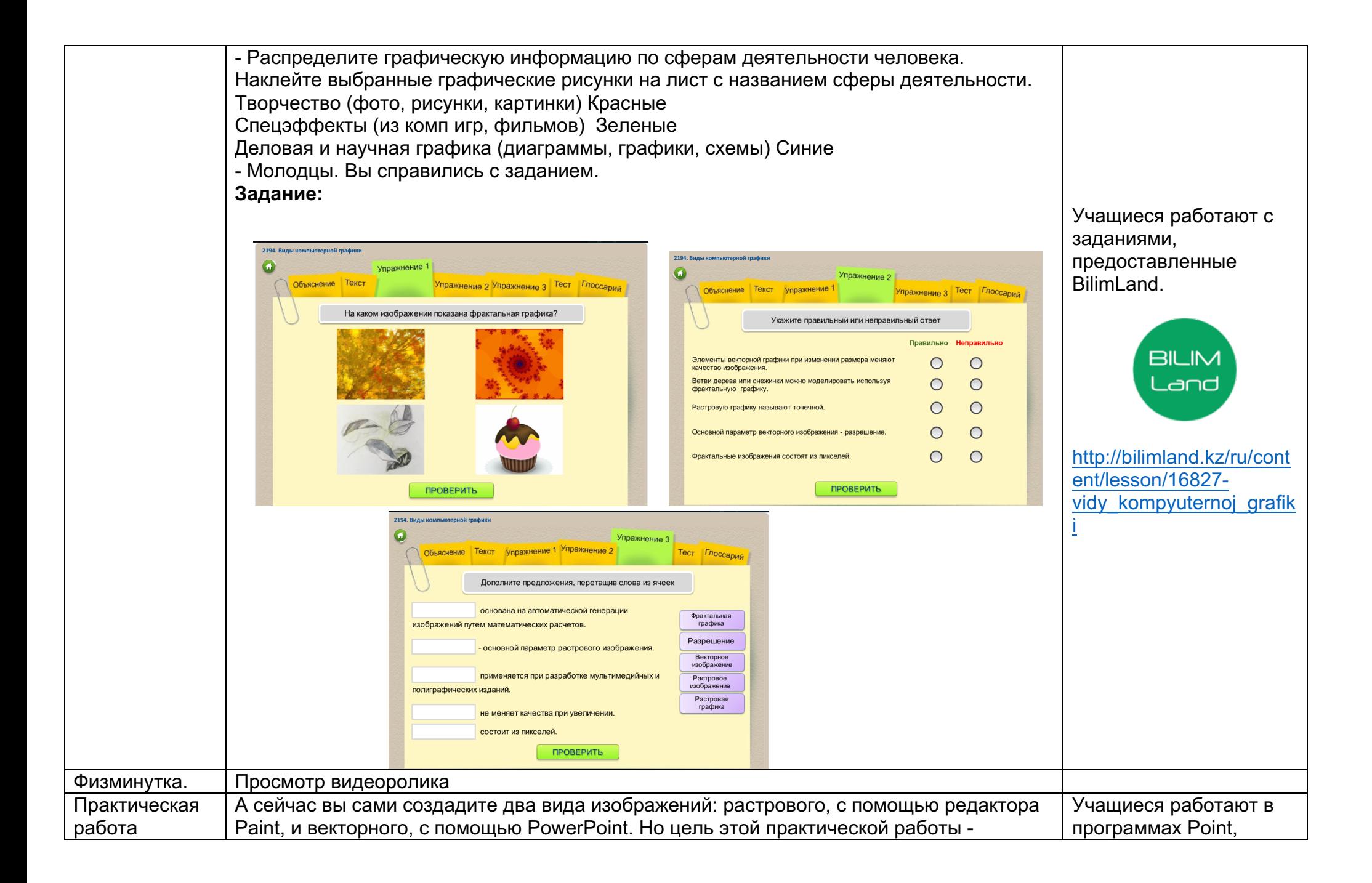

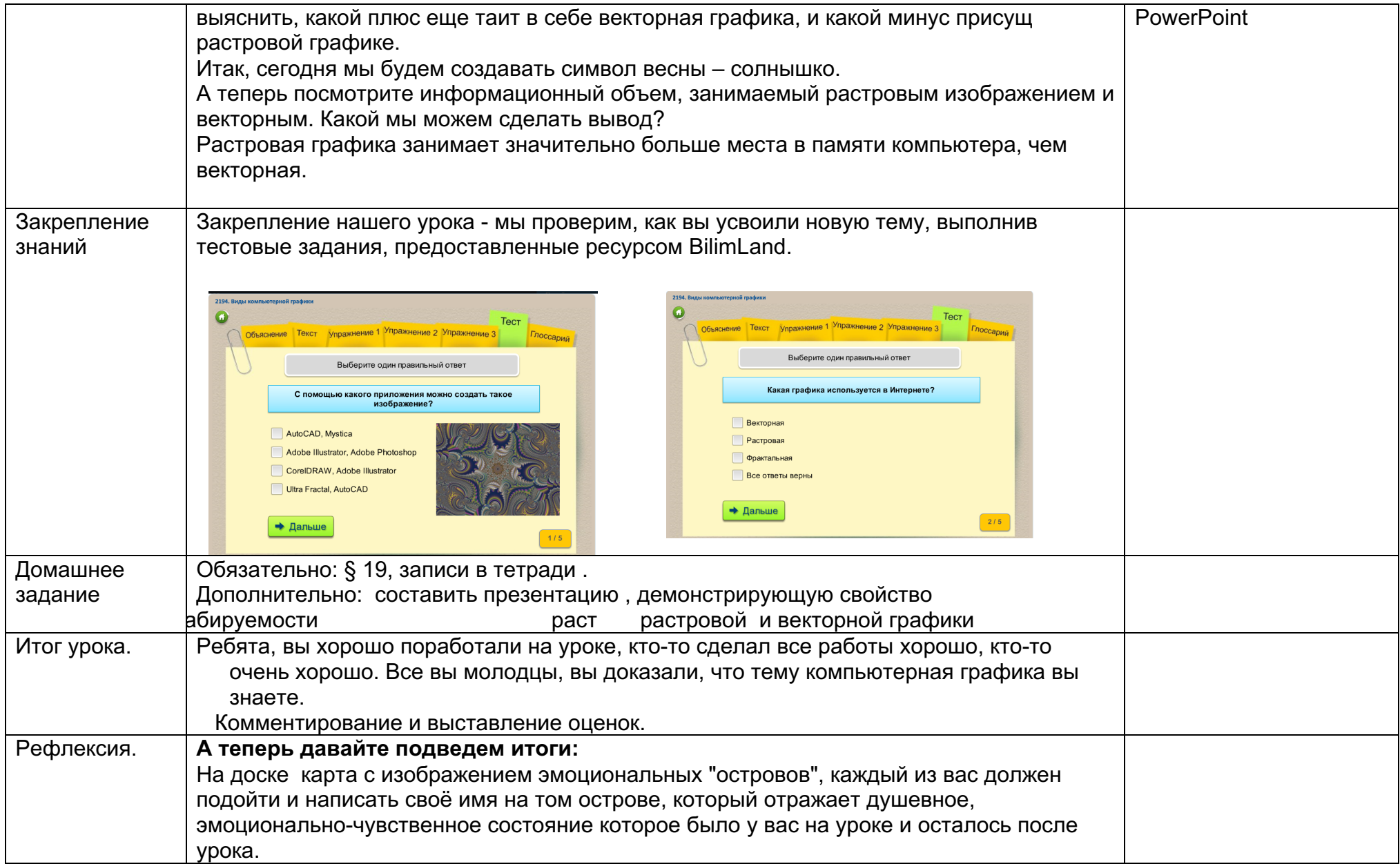

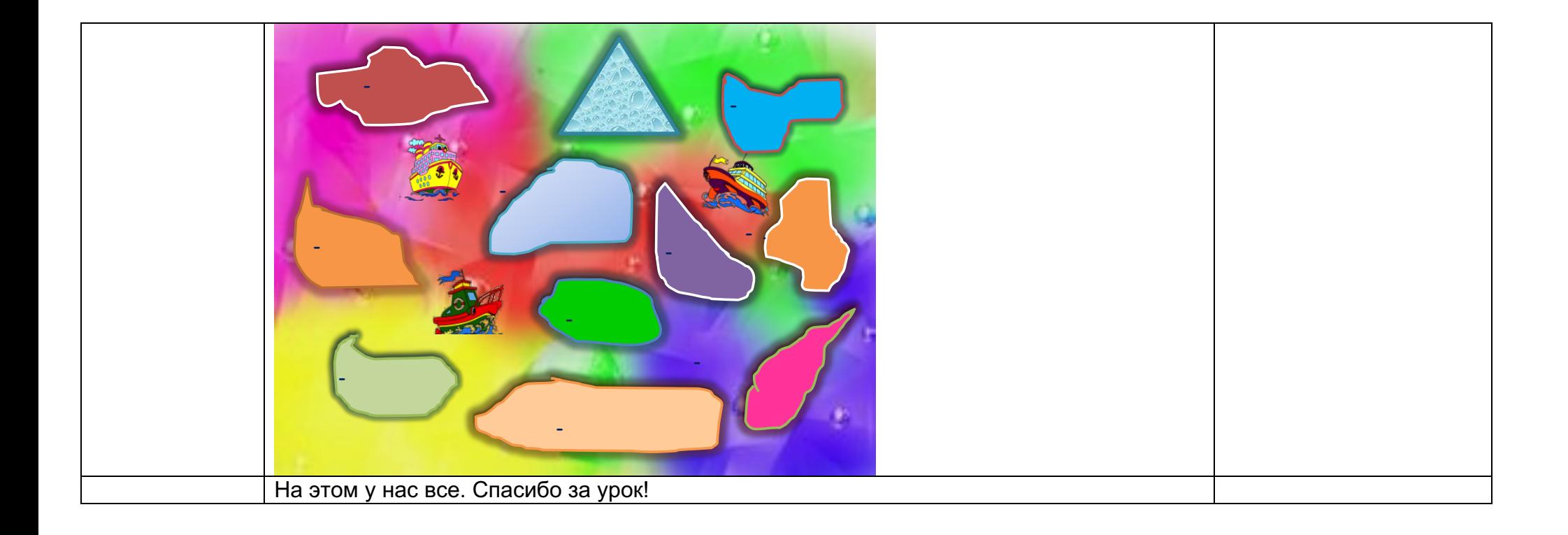